## **5 Daftar Pustaka**

- Kun, T. (2010). *Membuat Website Canggih dengan jQuery untuk Pemula.* Jakarta Selatan: Mediakita.
- Puspitosari, H. A. (2011). *Pemrograman Web Database dengan PHP dan MySQL Tingkat Lanjut.* Yogyakarta: Skripta Media Creative.
- Puspitosari, H. A. (2011). *Pemrograman Web Database dengan PHP dan MySQL Tingkat Mahir.* Yogyakarta: Skripta Media Creative.
- Rahman, S. (2012). *Jago SEO Cara Instan, Gak Pake Pusing.* Jakarta Pusat: Elex Media.

Sidik, B. (2012). *Framework Codeigniter.* Bandung: Informatika Bandung.

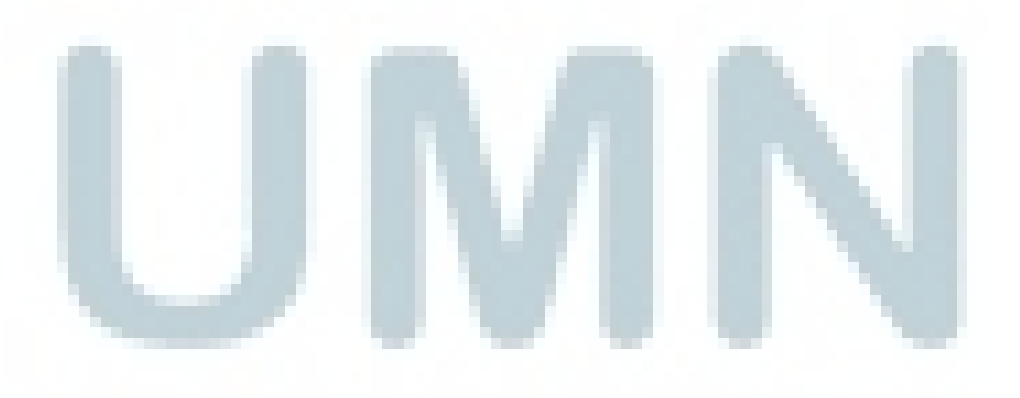